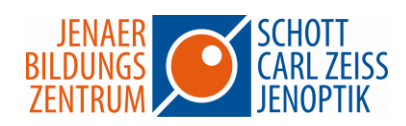

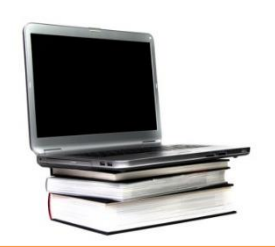

## **Excel – VBA Grundlagen**

Sie arbeiten schon einige Zeit mit Excel und führen immer wieder gleiche oder ähnliche Aufgaben - oft sehr zeitaufwendig - routinemäßig durch. In Zukunft wollen Sie für sich und oder Ihre Kollegen durch Automatisierung Zeit sparen und Fehlerquellen ausschalten?

Dieses Seminar richtet sich an Personen, die Microsoft Excel bereits kennen, nutzen und seine volle Funktionalität mit Hilfe der VBA Elemente erfahren wollen.

In diesem Seminar lernen Sie den Einstieg in die Automatisierung und Programmierung anfänglich über den Makro-Rekorder kennen. Sie lernen, die aufgezeichneten Codes zu lesen und zu verändern. Mit dem Erstellen von Makros erfolgt eine Einführung in die Visual-Basic-Programmierung. Nach den theoretischen Grundkenntnissen werden erste Dialoge programmiert und Excel-Objekte angesprochen und verändert. Sie erstellen Code-Beispiele, UserForms und lernen ein Diagramm per VBA zu verändern.

Mit einer komplexen Übung zum Ende des Kurses erhalten Sie weitere praktische Erfahrungen.

## **Seminarinhalte**

- Makros aufzeichnen, ausführen und speichern
- Makros mit dem Visual Basic-Editor programmieren
- Der Visual Basic-Editor
- Makros bearbeiten und verwalten
- Grundlegende Programmelemente
- Programmieren mit dem Visual Basic-Editor
- Prozeduren und Funktionen
- Objekte und Ereignisse in VBA
- Mit dem Excel-Objektmodell arbeiten

Dauer: 3 Tage